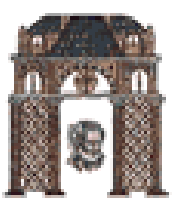

## Αναγνώριση Προτύπων

## Μη παραμετρικές τεχνικές – Αριθμητικά Παραδείγματα (Non Parametric Techniques)

## Καθηγητής Χριστόδουλος Χαμζάς

Τα περιεχόμενο της παρουσίασης βασίζεται στο βιβλίο: "Introduction to Pattern Recognition A Matlab Approach", S. Theodoridis, A. Pikrakis, K. Koutroubas, D. Caboyras, Academic Press, 2010

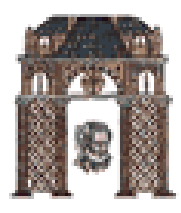

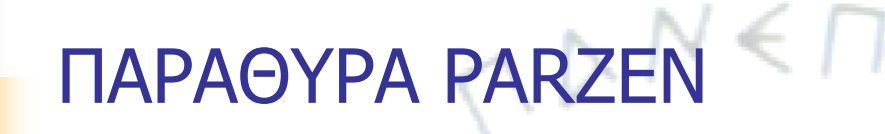

Για να υπολογίσουμε την pdf pn(x) στο σημείο **x** προσθέτουμε το

 $\varphi\left(\frac{\mathbf{x} - \mathbf{x}_n}{h_n}\right)$ 

για όλα τα Ν σημεία **x<sub>n</sub> και το κανονικοποιούμε διαιρώντας με το N V<sub>N</sub>** δηλαδή  $\overline{O}$  1  $\frac{N}{N}$  (**x** – **x** )

$$
p_N(x) = \frac{1}{NV_N} \sum_{i=1}^{N} \varphi\left(\frac{\mathbf{x} - \mathbf{x}_i}{h_N}\right)
$$

**φ(.)** είναι η συνάρτηση kernel και συνήθως είναι η πολυδιάστατη κανονική με V<sub>N</sub> = (h<sub>N</sub>)<sup>d</sup> , δηλαδή,  $p_N(x) = \frac{1}{N} \sum_{i=1}^{N} \frac{1}{e^{x} \cdot \frac{d}{dx}} \exp\left(-\frac{(\mathbf{x} - \mathbf{x}_i)^T (\mathbf{x} - \mathbf{x}_i)}{2h_N^2}\right)$  $\sum_{i=1}^d \frac{d}{(\gamma - \bar{x})^2 h^d} \exp \left(-\frac{1}{2h_N^2}\right)$  $\overline{N}$   $\frac{1}{(2\pi)^{\frac{d}{2}}}$   $\frac{1}{h_N^d}$   $\exp$ 

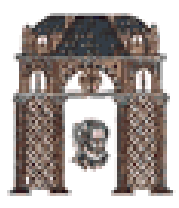

# Παράθυρα Parzen

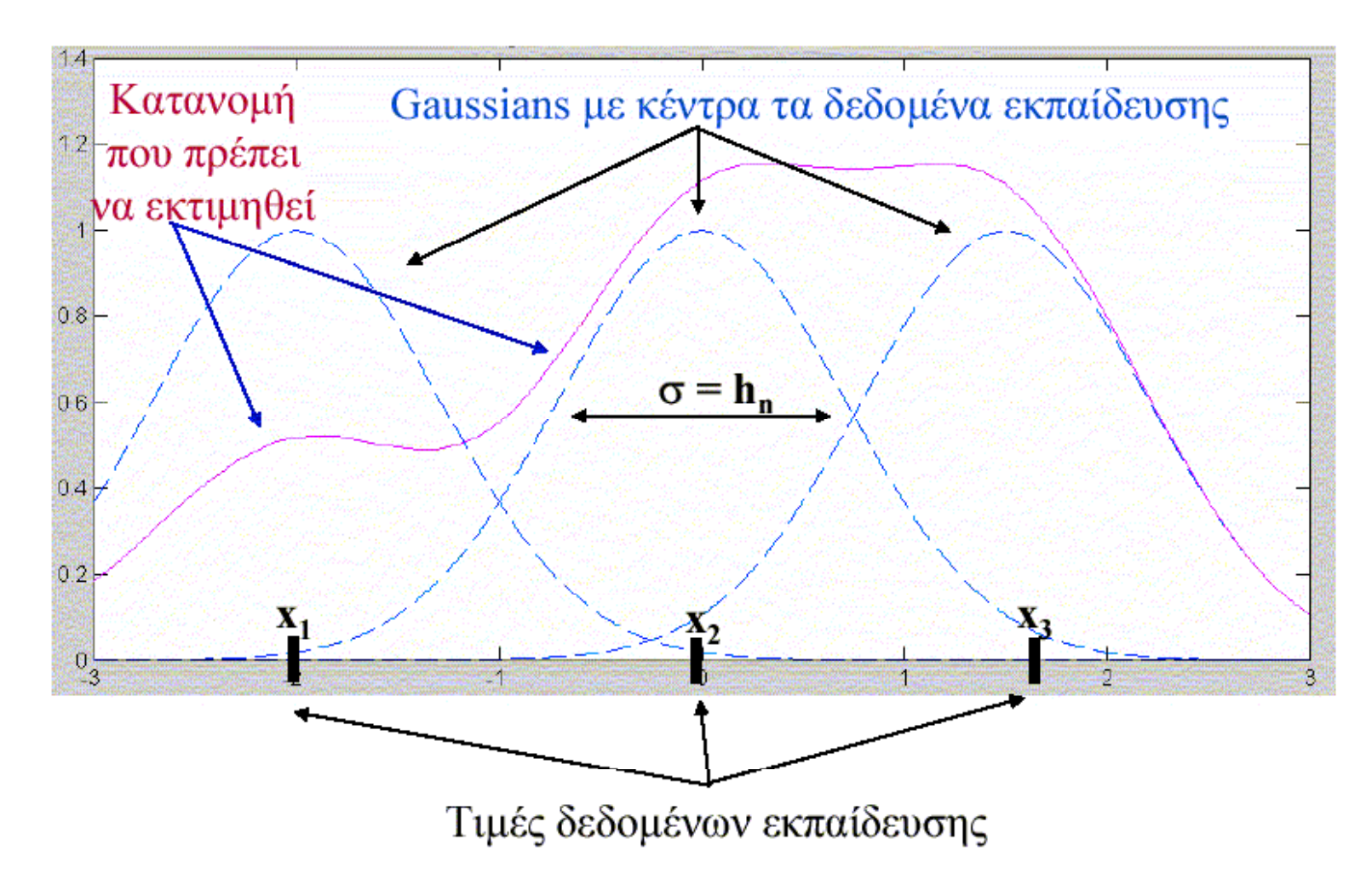

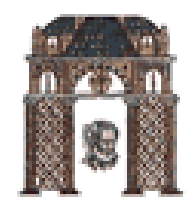

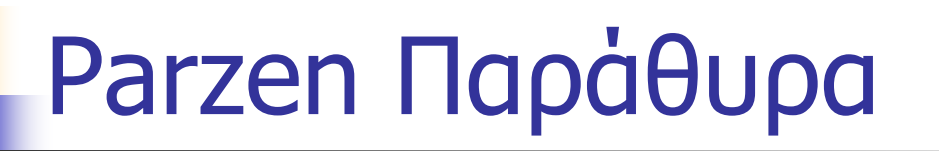

**Example 1.7.1.** Generate  $N = 1000$  data points lying in the real axis, xi  $\epsilon R$ ,  $i = 1, 2, \ldots, N$ , from the following pdf, and plot  $p(x)$ :

$$
p(x) = \frac{1}{3} \frac{1}{\sqrt{2\pi\sigma_1^2}} \exp\left(-\frac{x^2}{2\sigma_1^2}\right) + \frac{2}{3} \frac{1}{\sqrt{2\pi\sigma_2^2}} \exp\left(-\frac{(x-2)^2}{2\sigma_2^2}\right)
$$

where  $\sigma_{\!\scriptscriptstyle 1}^{\vphantom{\dagger}}\!=\!\sigma_{\!\scriptscriptstyle 2}^{\vphantom{\dagger}}\!\!$  = 0.2.

Use the Parzen windows approximation with normal kernel, with  $h = 0.1$ , and plot the obtained estimate.

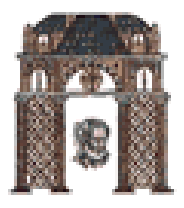

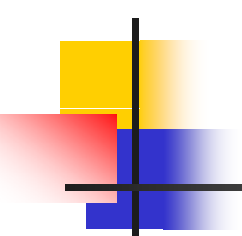

**Solution.** The pdf is actually a Gaussian mixture model. Use the function generate gauss classes to generate the required data set, typing

```
m = [0; 2]':
S(:,:,1)=[0.2];S(:, :, 2) = [0.2];P = [1/3 \ 2/3];N = 1000;randn('seed',0);
[X]=generate gauss classes(m, S, P, N);
```
*Step 1*. To plot the pdf, assume  $x \in [-5, 5]$  and type

```
x=-5:0.1:5pdfx=(1/3)*(1/sqrt(2*pi*0.2))*exp(-(x.^2)/0.4)+(2/3)*(1/sqrt(2*pi*0.2))*exp(-(x-2).^2)/0.4);plot(x,pdfx); hold;
```
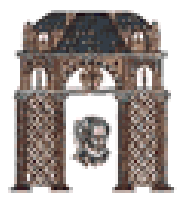

Step 2. To compute and plot the approximation of the pdf for  $h = 0.1$  and  $x \in [-5, 5]$ , use function Parzen\_gauss\_kernel as follows:

```
h=0.1;
pdfx_approx=Parzen_gauss_kernel(X,h,-5,5);
plot(-5:h:5,pdfx_approx,'r');
```
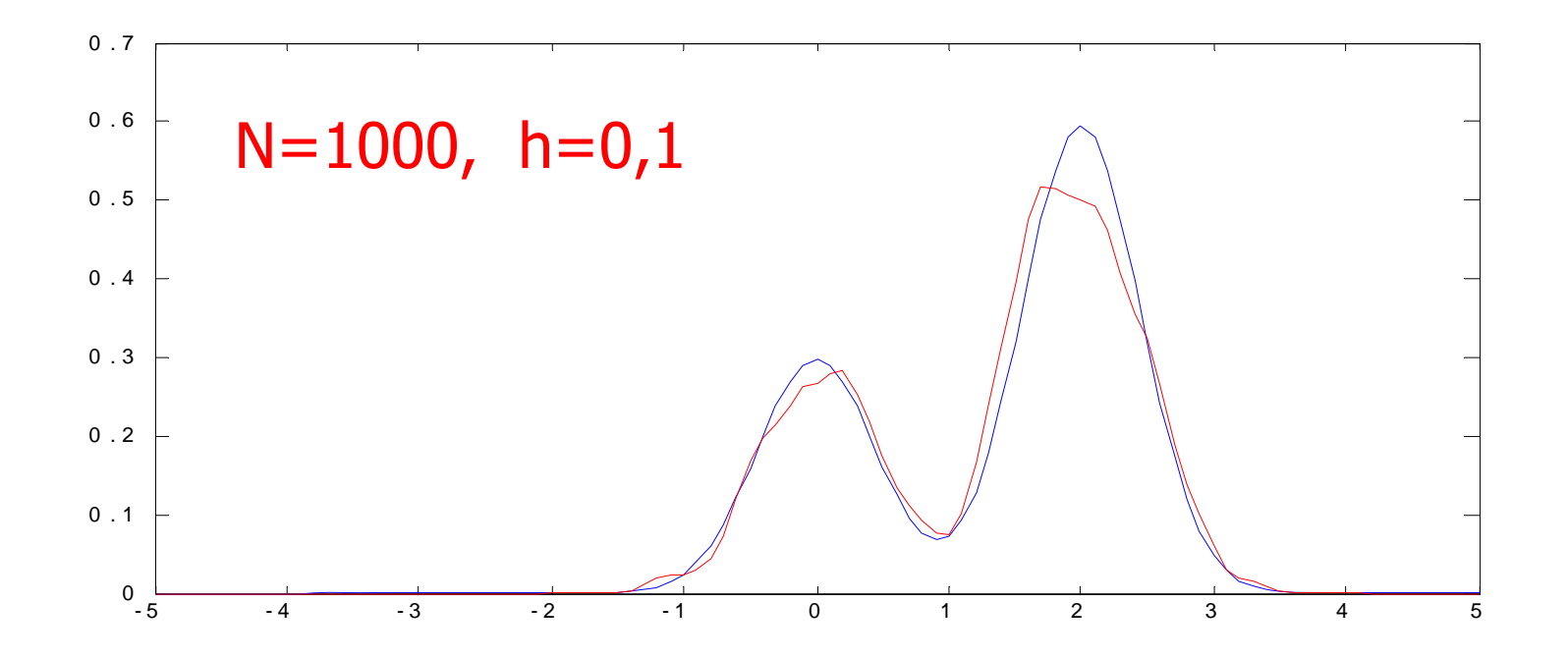

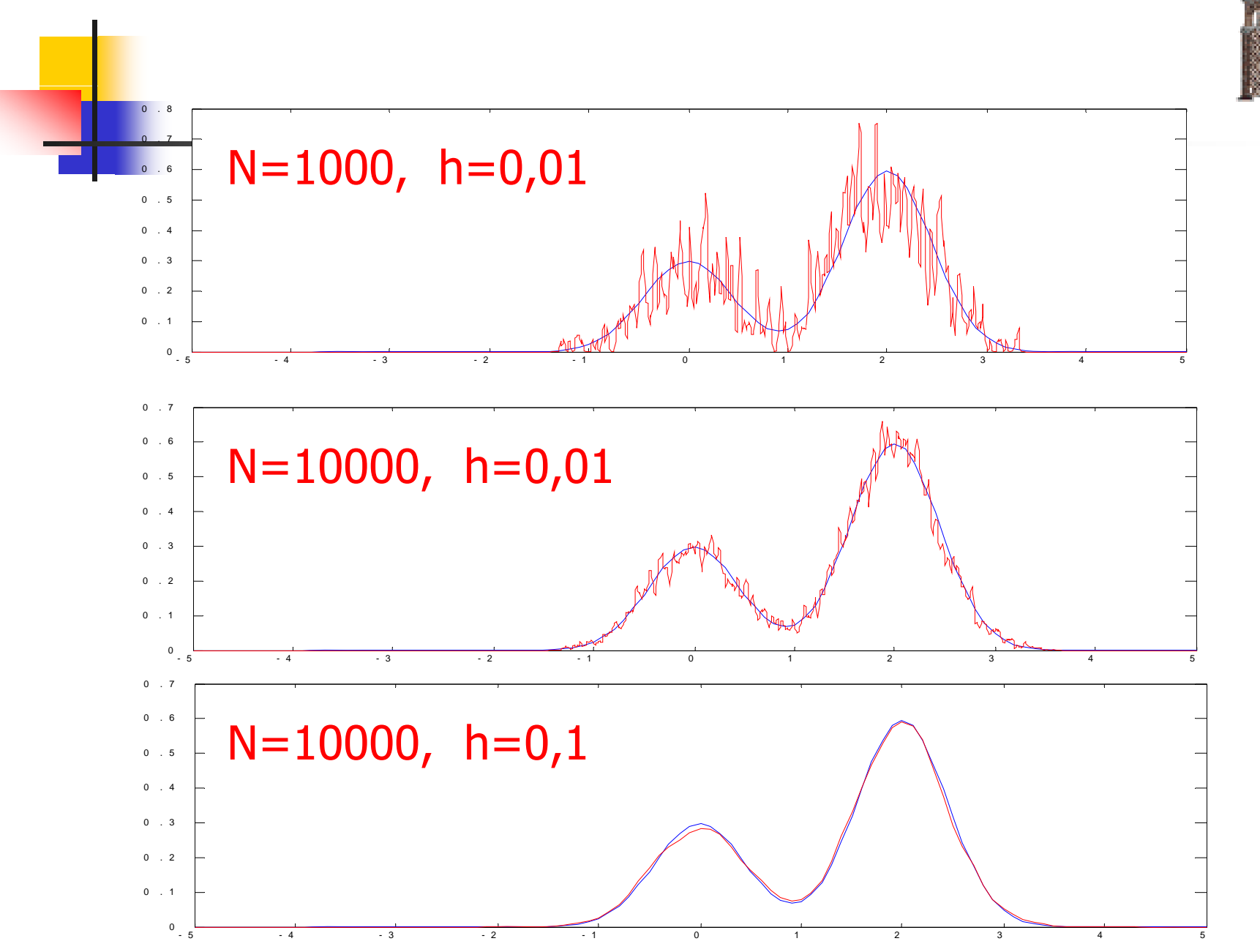

## ∆ΗΜΟΚΡΙΤΕΙΟ ΠΑΝΕΠΙΣΤΗΜΙΟ ΘΡΑΚΗΣ Πιθανοτικά Νευρωνικά ∆ίκτυα Probabilistic Neural Networks (PNN)

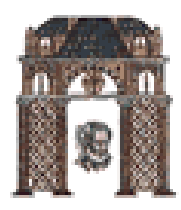

 $\triangleright$  Είσοδος:  $\{x_k; k=1,...,d\}$  d κόμβοι, καθένας αντιστοιχεί σε ένα χαρακτηριστικό.

 $\triangleright$   $w_{ik}$ : βάρη που συνδέουν την *k–στή* είσοδο με τον *j-στό* κόμβο κρυφού επιπέδου (κόμβο προτύπου).

 $\triangleright$  <u>Κρυφό επίπεδο</u>: *n* κόμβοι, καθένας αντιστοιχεί σε ένα πρότυπο, δηλαδή δείγμα εκπαίδευσης,  $j=1,2,...,n$ .

 $\triangleright$  Επίπεδο εξόδου: c κόμβοι, καθένας παριστά μια κλάση.

 $\triangleright a_{ii}$ : βάρη που συνδέουν *j–στό* κρυφό κόμβο με τον *i-στό* κόμβο εξόδου,  $i=1,2,...,c$ 

category  $a_{ii}$ Αραιή σύνδεση pattern Πλήρης σύνδεση  $W_{jk}$ input  $k = 1, 2, ..., d$ 

#### d-διάστατο διάνυσμα εισόδου χ

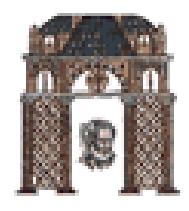

## PNN - Εκπαίδευση

#### Εκπαίδευση

> Το *j-στό* δείγμα εκπαίδευσης (πρότυπο) κανονικοποιείται να έχει μέτρο μονάδα. > Τοποθετείται στους κόμβους εισόδου.  $\triangleright$  Τα βάρη w<sub>jk</sub> ορίζονται ως w<sub>jk</sub>=x<sub>jk</sub>.<br> $\triangleright$ Μία μοναδική σύνδεση με βάρος a<sub>ji</sub>=1 γίνεται από τον πρώτο κρυφό κόμβο σε εκείνο τον κόμβο του επιπέδου εξόδου που αντιστοιχεί στην (γνωστή) κλάση του x<sub>i</sub>.

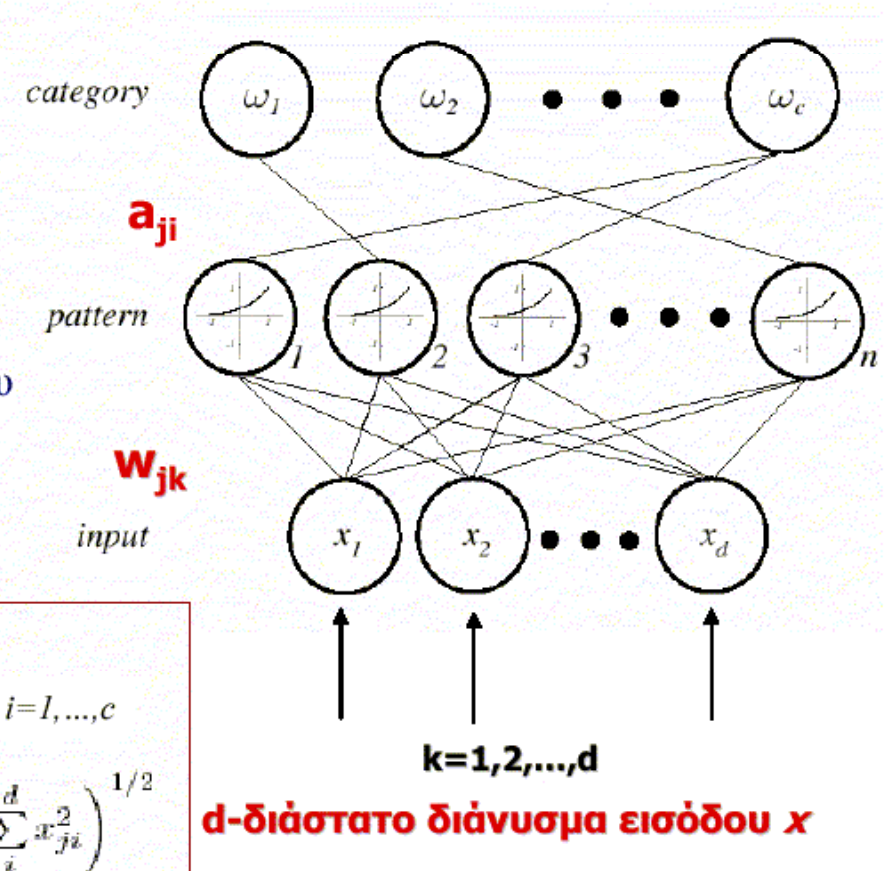

Algorithm 1 (PNN training)  
\n
$$
i \underbrace{\text{begin}}_{g} \text{initialize } j=0, \ a_{ji}=0 \text{ for } j=1,...,n; \ i=1,...,c
$$
\n
$$
\underbrace{a \text{ } a \text{ } j \leftarrow j+1}_{g} \text{ normalize}: x_{jk} \leftarrow x_{jk} / \left(\sum_{i}^{d} x_{ji}^{2}\right)^{1/2}
$$
\n
$$
i \quad \text{triangle}: w_{jk} \leftarrow x_{jk}
$$
\n
$$
s \quad \underbrace{\text{if } x \in \omega_{i} \text{ then } a_{ji} \in I}_{g} \quad a_{ji} \in I
$$

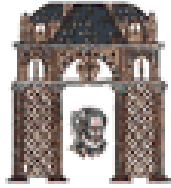

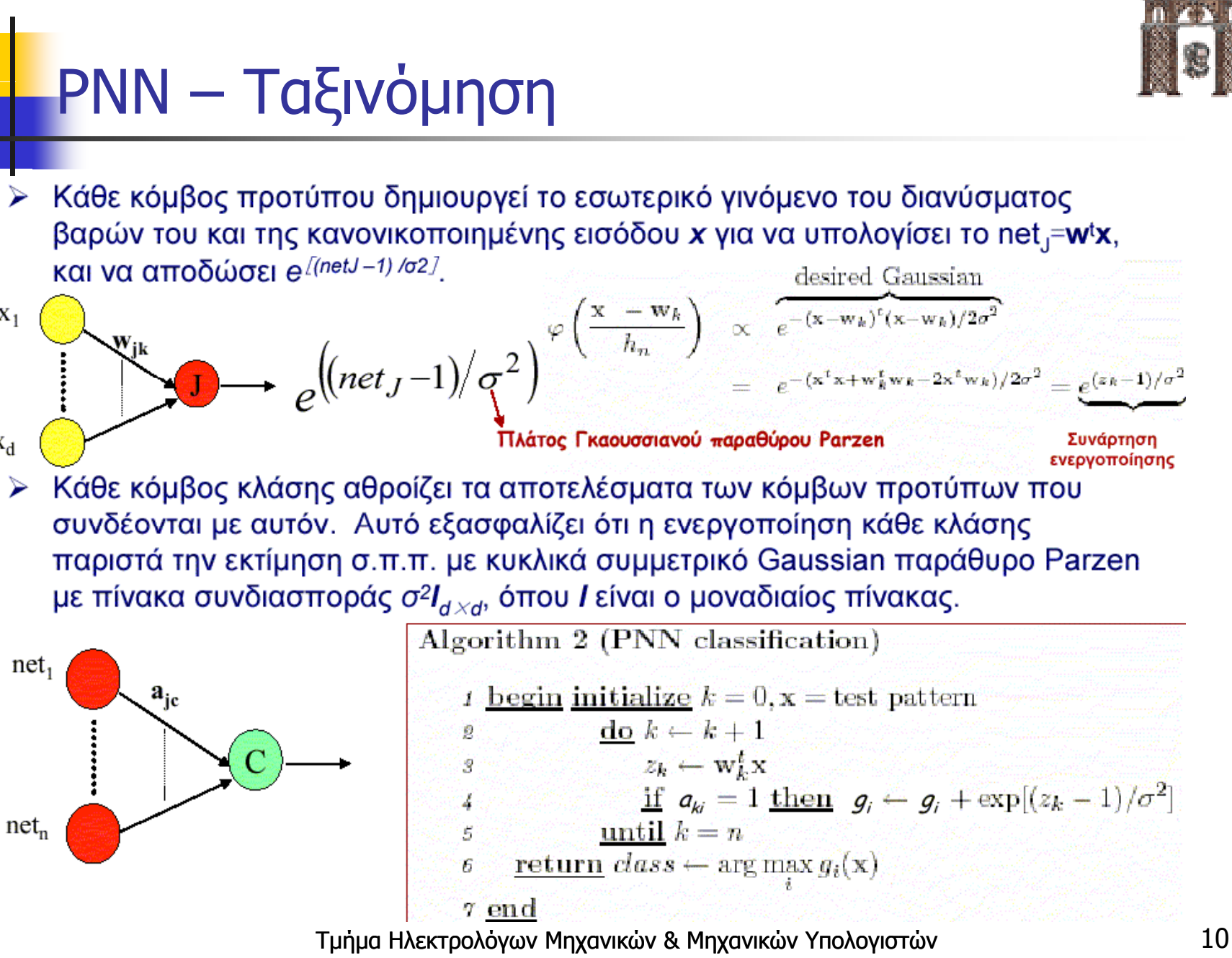

 $X_1$ 

 $X_d$ 

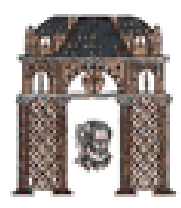

# Παράδειγμα ParzenPNN

#### **function net = parzenPNNlearn(samples,classification,center)**

**samples=[x1 x2 x3 ..... xN]<sup>Τ</sup> Matrix Nxd with N samples with d components each. Classification =**  $[\omega_1 \omega_3 \omega_3 \omega_1 \dots \omega_n]$  **Classification of the N samples in C classes Center=true**

**Example:**  $N=5$ ,  $d=2$ ,  $c=2$ 

$$
\text{Samples} = \begin{bmatrix} 0 & 0.1 \\ 1.0 & 0.9 \\ 0.8 & 0.6 \\ 0.7 & 0.8 \\ 0.3 & 0.2 \end{bmatrix} \quad \text{classification} = \text{[abbba]}
$$

**Net : the probabilistic Parzen Neural Net**

### **function [class,score,scores] = parzenPNNclassify(net,X,nonlin)**

**Net a valid parzenPNN X sample to be classified with d componets Nonlin <sup>=</sup> <sup>σ</sup> (default 2)**

**Example: X=[ 0,3 0,1]**

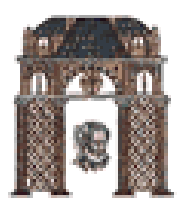

# Εφαρμογή 1

```
close('all'); clear;
% To generate X, utilize the function generate_gauss_classes
m=[0 0 ; 0 3 ; 3 4]';
S1=0.8*eye(2);
S(:,:,1)=S1;S(:,:,2)=S1;S(:,:,3)=S1;P=[1/3 1/3 1/3];
N=10;
randn('seed',0);
[X,y]=generate_gauss_classes(m,S,P,N);
net=parzenPNNlearn(X,y);
class=parzenPNNclassify(net, [1 2]')ans=1[class score scores]=parzenPNNclassify(net, X)
y = \begin{bmatrix} 1 & 1 & 1 & 2 & 2 & 2 & 3 & 3 & 3 \end{bmatrix}\text{class} = \begin{bmatrix} 1 & 1 & 1 & 2 & 1 & 2 & 3 & 3 & 3 \end{bmatrix}Score =[3.5497 4.5272 3.1704 3.0247 2.5215 2.7730 4.7555 3.5498 3.7502]
          [3.5497 2.6028 1.6534]
          [4 5272 . 2 8883 1 3262] 2.8883 1.3262]
Scores = [ …………………………………
          [1.4972 2.1230 3.5498]
          [1.6214 1.8528 3.7502]
```
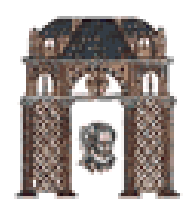

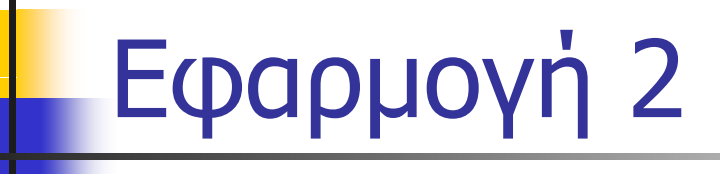

Εάν τρέξουμε το parzenPNN\_demo, μας επιτρέπει να βάλουμε 3 κλασεις σημείων 2 διαστάσεων, μετά μας επιτρέπει να προσθέσουμε και νέα δείγματα εκπαίδευσης και στο τέλος διαχωρίζει το επίπεδο στις περιοχές των κλάσεων

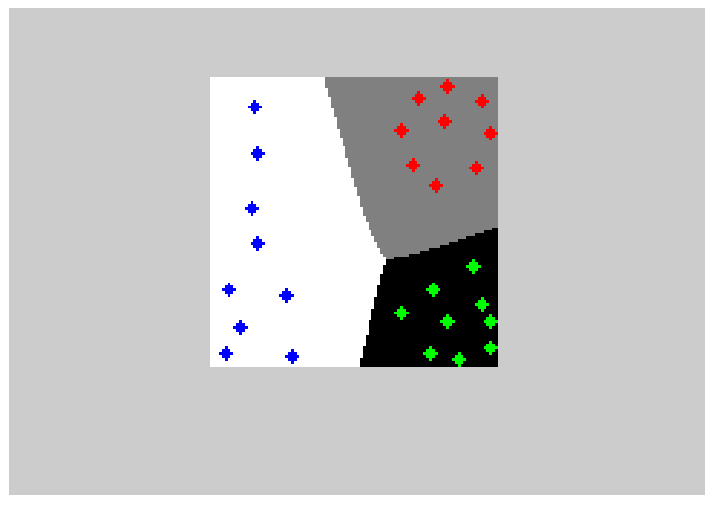

## ∆ΗΜΟΚΡΙΤΕΙΟ ΠΑΝΕΠΙΣΤΗΜΙΟ ΘΡΑΚΗΣ Εκτίμηση k<sub>n</sub>-πλησιέστερων γειτόνων  $k_{n}$ -Nearest neighbour (KNN)

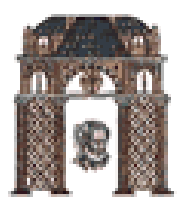

Το πρόβλημα: Έχουμε <sup>Ν</sup> δεδομένα {**x1**, **x2**,…, **xN}** από μία άγνωστη pdf και θέλουμε να εκτιμήσουμε την τιμή p(**x**) της άγνωστη pdf για ένα **<sup>x</sup>**.

Ο Αλγόριθμος

- 1. Επιλέγουμε μία τιμή για το k καθώς και την συνάρτηση μέτρου που θα χρησιμοποιήσουμε για την απόσταση (Ευκλείδεια, Mahalanobis, Manhattan, ..)
- 2. Βρίσκουμε την απόσταση του **<sup>x</sup>** από όλα τα δεδομένα
- 3. Βρίσκουμε τα πλησιέστερα k δεδομένα στο **<sup>x</sup>**
- 4. Υπολογίζουμε τον όγκο V(x) που περικλείει τα k σημεία
- 5.5. Προσεγγίζουμε την pdf στο χ με *p*(x) ≈ <mark>*NV*(x)</mark><br>Εάν έχουμε επιλέξει την Ευκλείδεια απόσταση στο d-διαστα *NV*

 έχουμε επιλέξει την Ευκλείδεια απόσταση στο d-διαστατο χώρο και η απόσταση από το μακρινότερο δείγμα είναι ρ τότε

$$
V(x) = 2p
$$
 yia d=1,  $V(x) = np^2$  yia d=2,  $V(x) = (4/3)np^2$  yia d=3

ενώ για απόσταση Μαhalanobis έχουμε υπερελλειψοειδή.

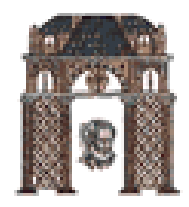

kπλησιέστεροι γείτονες

**Example 1.8.1.** Generate  $N = 1000$  data points lying in the real axis, xi  $\epsilon R$ ,  $i = 1, 2, \ldots, N$ , from the following pdf, and plot  $\bar{p}(x)$ :

$$
p(x) = \frac{1}{3} \frac{1}{\sqrt{2\pi\sigma_1^2}} \exp\left(-\frac{x^2}{2\sigma_1^2}\right) + \frac{2}{3} \frac{1}{\sqrt{2\pi\sigma_2^2}} \exp\left(-\frac{(x-2)^2}{2\sigma_2^2}\right)
$$

where  $\sigma_1 = \sigma_2 = 0.2$ . Use the k nearest neighborhood with  $k = 21$ , and plot the obtained estimate.

**Solution.** To generate the set X of the data vectors, work as in Example 1.7.1. Assuming that we are interested in approximating the pdf for  $x \in [-5, 5]$  (as in Example 1.7.1), we use the function knn density estimate, typing

```
pdfx approx=knn density estimate(X, 21, -5, 5, 0.1);
plot(-5:0.1:5.pdfx approx,'r');
```
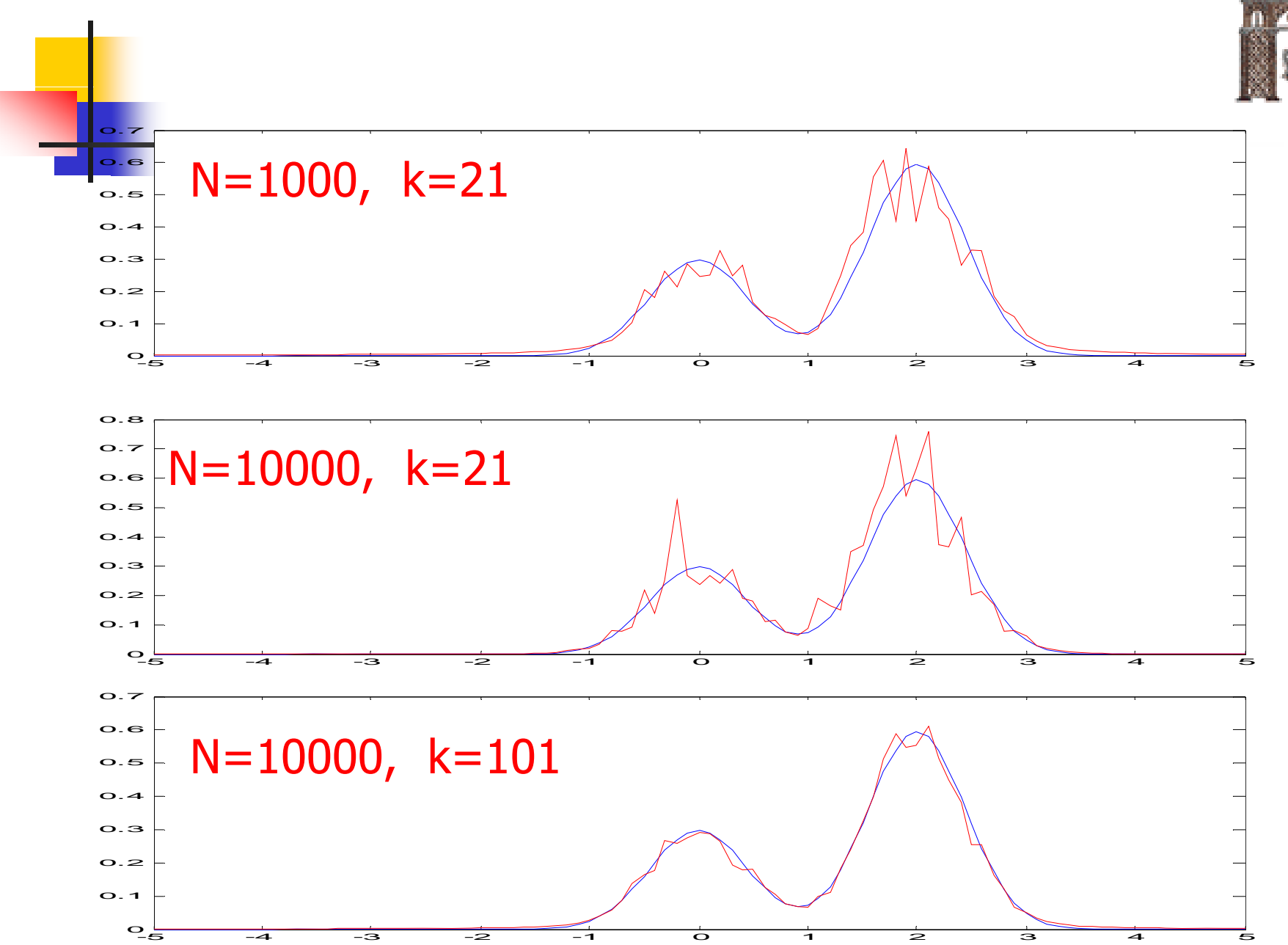

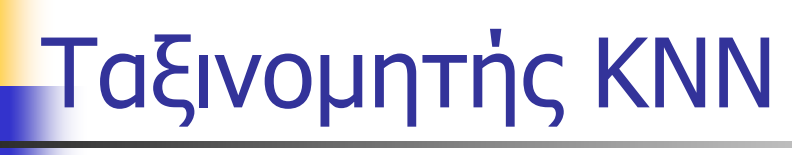

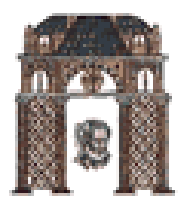

### Για την ταξινόμηση ενός δεδομένου δείγματος x,

- & Μεταξύ των η διανυσμάτων εκπαίδευσης, προσδιορίζουμε τους k πλησιέστερους γείτονες του ανεξάρτητα από την κλάση στην οποία ανήκουν, (όπου το k είναι περιττός για ταξινόμηση σε μία από δύο κλάσεις). Εάν έχουμε **<sup>c</sup>** κλάσεις τότε το **k** δεν πρέπει να είναι πολλαπλάσιο του **c.**
- $\mathcal{L}$  Προσδιορίζουμε πόσα από δείγματα (έστω  $k_i$ ) ανήκουν στην τάξη  $i$ ,  $\sum_i k_i = k$
- <sup>1</sup> Ταξινομούμε το *x* στην κλάση με το μεγαλύτερο πλήθος k, δειγμάτων!

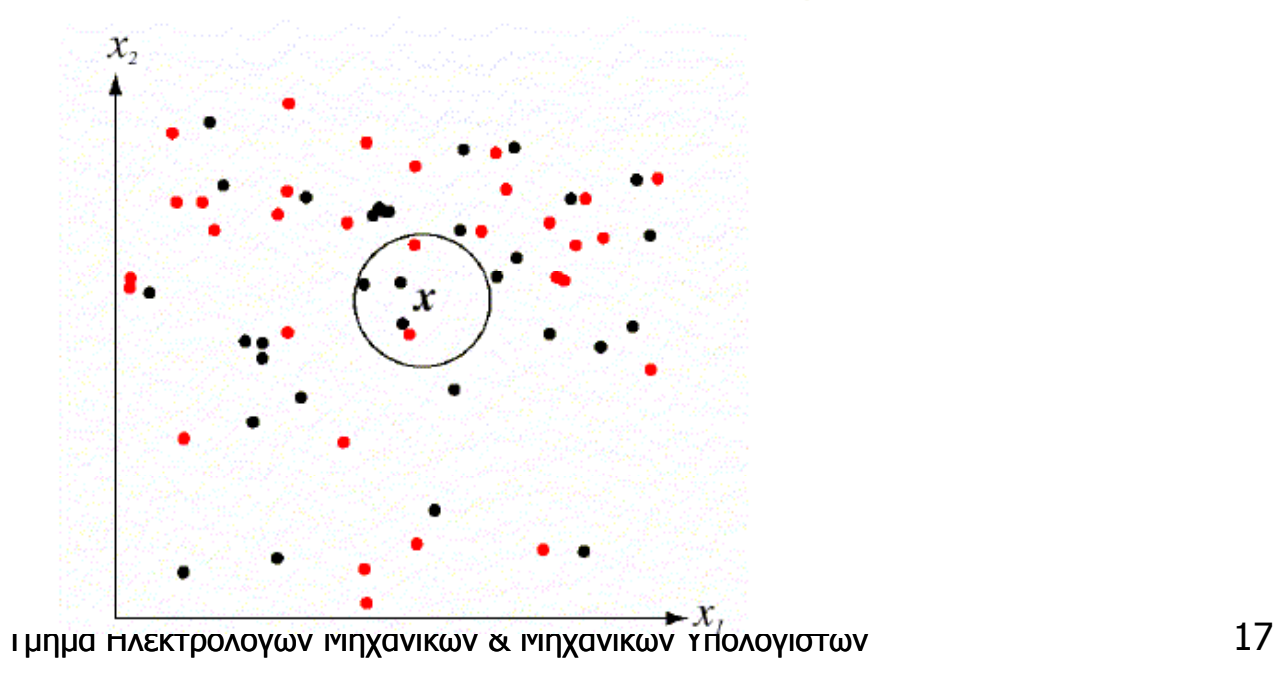

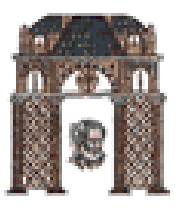

# Παράδειγμα knn ταξινομητή

#### Example 1.10.1

1. Consider a 2-dimensional classification problem where the data vectors stem from two equiprobable classes,  $\omega_1$  and  $\omega_2$ . The classes are modeled by Gaussian distributions with means  $m_1 = [0, 0]^T$ ,  $m_2 = [1, 2]^T$ , and respective covariance matrices

$$
S_1 = S_2 = \left[\begin{array}{cc} 0.8 & 0.2\\ 0.2 & 0.8 \end{array}\right]
$$

Generate two data sets  $X_1$  and  $X_2$  consisting of 1000 and 5000 points, respectively.

2. Taking  $X_1$  as the training set, classify the points in  $X_2$  using the k-NN classifier, with  $k=3$  and adopting the squared Euclidean distance. Compute the classification error.

#### **Solution**

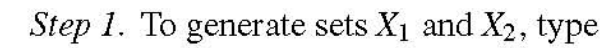

```
m=[0 \ 0; 1 \ 2]':
S = [0.8 \ 0.2:0.2 \ 0.8]S(:,:, 1)=S; S(:,:, 2)=S;P = [1/2 \ 1/2]': N 1=1000:
randn('seed'.0)
[X1, y1] = qenerate gauss classes (m, S, P, N, 1);
N 2=5000;
randn('seed',100)
[X2, y2] = generate gauss classes (m, S, P, N, 2);
```
#### Step 2. For the classification task, use function  $k\_nn\_classify$  and type

 $k = 3:$  $z=k$  nn classifier(X1,y1,k,X2);

To compute the classification error, type

 $pr\_err = sum(z \sim -y2)/length(y2)$ 

Compute the optimum Classification error with a Bayes Classifier

```
z1=bayes_classifier(m,S,P,X2);
pr_err_Bayes=sum(z1~=y2)/length(y2)
```
Η πιθανότητα λάθους που παίρνουμε είναι **15,12%** ενώ το βέλτιστο σφάλμα για ένα Bayes ταξινομητή είναι **12,44%**

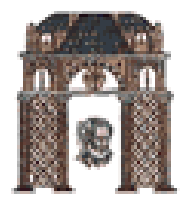

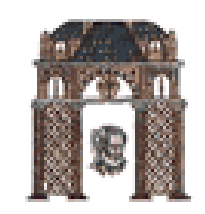

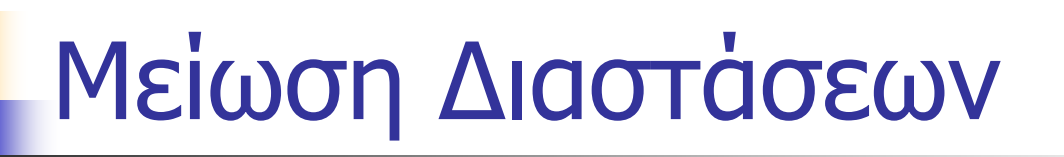

Μία μέθοδος για να μειώσουμε την υπολογιστική πολυπλοκότητα είναι να μειώσουμε τον αριθμό N των χαρακτηριστικών των δειγμάτων Χ

- 1. Μπορούμε να το πετύχουμε παραλείποντας στους υπολογισμούς μερικά χαρακτηριστικά
- 2. Είναι καλύτερο να δημιουργήσουμε νέα δείγματα **Y=AX** με τον γραμμικό συνδυασμό ώστε κάποια χαρακτηριστικά των Υ να μην είναι πλέον σημαντικά για την αναπαράστασή τους.

Παράδειγμα:  $X_1 = (1, 5)$ ,  $X_2 = (2, 8)$ ,  $X_3 = (0, 2)$ ,  $X_4 = (-1, -1)$ ,  $X_5 = (0.2, 2.6)$ ,

$$
\mathbf{Y} = \mathbf{A}^T \mathbf{X} = \begin{bmatrix} 0.316 & 0.949 \\ -0.949 & 0.316 \end{bmatrix} \begin{bmatrix} 1 & 2 & 0 & -1 & 0.2 \\ 5 & 8 & 2 & -1 & 2.6 \end{bmatrix} = \begin{bmatrix} 5.06 & 8.22 & 1.90 & 1.26 & 2.53 \\ 0.63 & 0.63 & 0.63 & 0.63 & 0.63 \end{bmatrix}
$$

$$
\lambda_1 = 12.68 \quad \lambda_2 = 0.0
$$

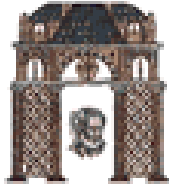

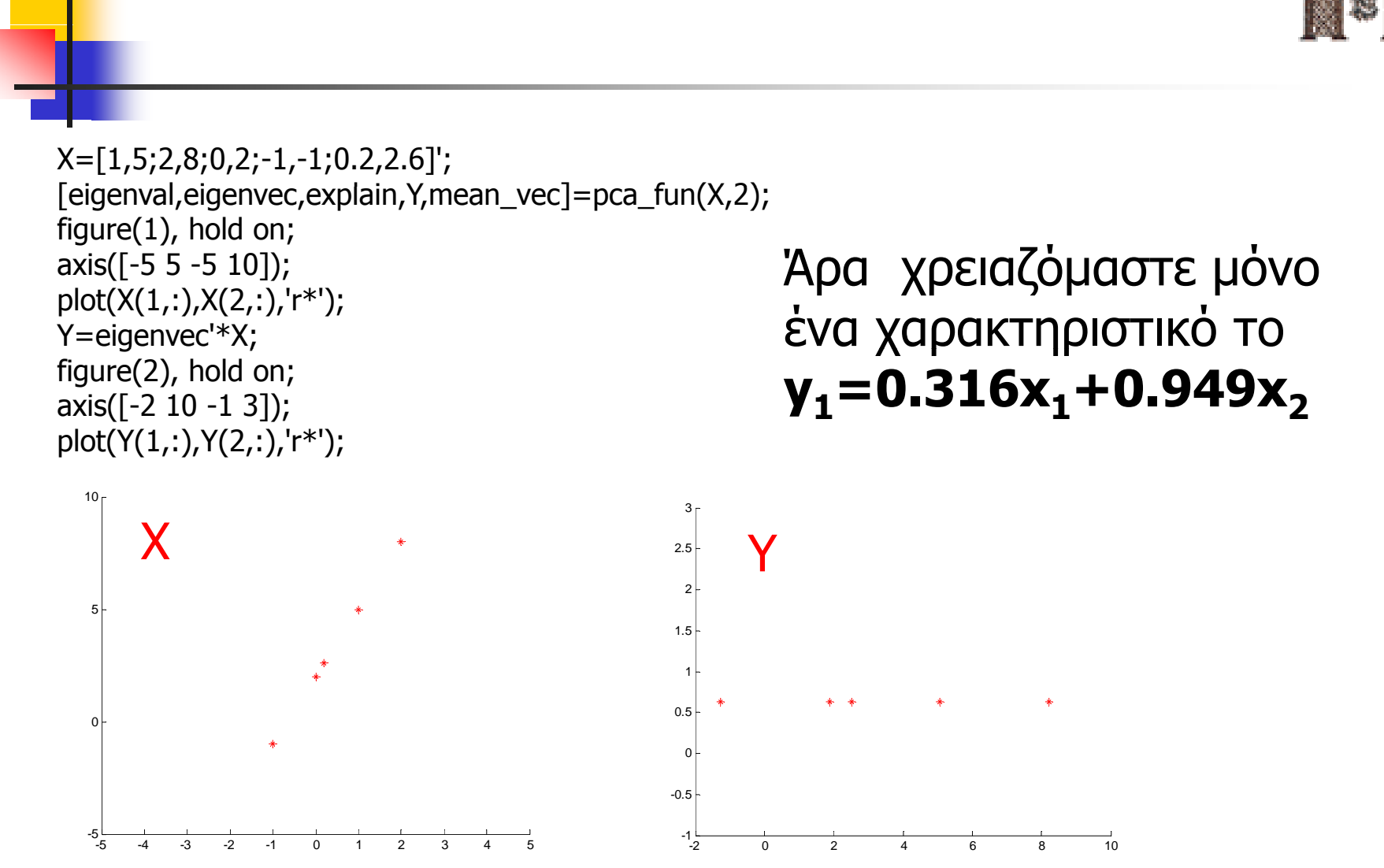

### ∆ΗΜΟΚΡΙΤΕΙΟ ΠΑΝΕΠΙΣΤΗΜΙΟ ΘΡΑΚΗΣ ΜΕΙΩΣΗ ∆ΙΑΣΤΑΣΕΩΝ: PCA Principal Component Analysis

![](_page_21_Picture_1.jpeg)

Principal component analysis (PCA) is one of the most popular techniques for dimensionality reduction. Starting from an original set of l samples (features), which form the elements of a vector  $x \in \mathbb{R}^l$ , the goal is to apply a linear transformation to obtain a new set of samples:

$$
y = A^T x
$$

so that the components of  $y$  are uncorrelated. In a second stage, one chooses the most significant of these components. The steps are summarized here:

1. Estimate the covariance matrix S. Usually the mean value is assumed to be zero,  $E[x] = 0$ . In this case, the covariance and autocorrelation matrices coincide,  $R = E[xx^T] = S$ . If this is not the case, we subtract the mean. Recall that, given N feature vectors,  $x_i \in \mathbb{R}^l$ ,  $i = 1, 2, ..., N$ , the autocorrelation matrix estimate is given by

$$
R \approx \frac{1}{N} \sum_{i=1}^{N} x_i x_i^T
$$
\n(3.1)

- **2.** Perform the eigendecomposition of S and compute the l eigenvalues/eigenvectors,  $\lambda_i$ ,  $a_i \in \mathbb{R}^l$ ,  $i = 0, 2, ..., l - 1.$
- **3.** Arrange the eigenvalues in descending order,  $\lambda_0 \geq \lambda_1 \geq \cdots \geq \lambda_{l-1}$ .
- 4. Choose the *m* largest eigenvalues. Usually *m* is chosen so that the gap between  $\lambda_{m-1}$  and  $\lambda_m$  is large. Eigenvalues  $\lambda_0, \lambda_1, \ldots, \lambda_{m-1}$  are known as the *m principal components*.
- 5. Use the respective (column) eigenvectors  $a_i$ ,  $i = 0, 1, 2, \dots, m-1$  to form the transformation matrix

$$
A = \left[ a_0 \quad a_1 \quad a_2 \quad \cdots \quad a_{m-1} \right]
$$

**6.** Transform each *l*-dimensional vector x in the original space to an *m*-dimensional vector y via the transformation  $y = A^T x$ . In other words, the *i*th element  $y(i)$  of y is the *projection* of x on  $a_i$  $(y(i) = a_i^T x).$ 

![](_page_21_Picture_14.jpeg)

## ΜΕΙΩΣΗ ΔΙΑΣΤΑΣΕΩΝ: Τεχνική Fisher

 Έστω **y** σε D-διαστάσεις. Θέλουμε κάποιο μετασχηματισμό **<sup>w</sup>** να μας δώσει ένα **x=wy** σε N-διαστάσεις , ώστε να κάνουμε την κατηγοριοποίηση σε λιγότερες διαστάσεις

### $\Box$ Παράδειγμα D=2 και N=1

- П Θέλουμε να διαλέξουμε το μετασχηματισμό w ώστε:
	- 1.Σε κάθε κατηγορία να έχουμε τα γεγονότα κοντά μεταξύ τους, και
	- 2.οι κατηγορίες να απέχουν το μέγιστο μεταξύ τους.
- Δηλαδή, θα θέλαμε να ισχύουν: Ανάλυση με κριτήριο την
	- 1.οι μέσες τιμές να απέχουν το μέγιστο μεταξύ τους και
	- 2.οι διασπορές των δύο κατηγοριών να είναι μηδέν.

Τα παραπάνω μεταφράζονται ως εξής<br>Και ο Fisher πρότεινε την  $\mu_{1} - \mu_{2}^{2} = \max$ 

$$
\sigma_1^2 + \sigma_2^2 = \min
$$

<sup>ο</sup> Fisher πρότεινε την

$$
J(w) = \frac{|\mu_1 - \mu_2|^2}{\sigma_1^2 + \sigma_2^2} = \max
$$

Τμήμα Ηλεκτρολόγων Μηχανικών & Μηχανικών Υπολογιστών 23

μέγιστη διαχωριστικότητα μεγιστη διαχωριστικοτητα Ανάλυση σε κύριες<br>(Fisher Eye) συνιστώσες (PCA)

![](_page_22_Picture_17.jpeg)

![](_page_23_Picture_1.jpeg)

![](_page_23_Picture_2.jpeg)

% Example 3.4.1 (modified by Chamzas) % "Introduction to Pattern Recognition: A MATLAB Approach" % S. Theodoridis, A. Pikrakis, K. Koutroumbas, D. Cavouras close('all'); clear; randn('seed',0) S1=[.3 .2; .2 5]; S2=[.5 1.2; 1.2 5];  $[I,I]=size(S1);$  $mv=[-89; -310]$ ; N=500; X=[mvnrnd(mv(: 1) S1 N); mvnrnd(mv(: 2) S2 N)]'; <sup>X</sup> [mvnrnd(mv(:,1),S1,N); mvnrnd(mv(:,2),S2,N)] ;y=[ones(1,N), 2\*ones(1,N)]; **% Plot the dataset**figure(1), plot( $X(1,y==1)$ , $X(2,y==1)$ ,'r.', $X(1,y==2)$ , $X(2,y==2)$ ,'bo') figure(1), axis equal

#### **% FISHER EYE ANALYSIS**

 $\%$  Estimate the mean vectors of each class using the available samples  $mv\_est(:,1) = mean(X(:,y == 1)')$ ;  $mv\_est(:,2) = mean(X(:,y==2)')$ ;

% Compute the within scatter matrix [Sw,Sb,Sm]=scatter\_mat(X,y);

w=inv(Sw)\*(mv\_est(:,1)-mv\_est(:,2));<br>% Compute the projections t1=w'\*X(:,y==1); t2=w'\*X(:,y==2);  $X\_proj1=[t1;t1].*( (w/(w'*w))*ones(1,length(t1))));$  $X\_proj2=[t2;t2].*(w/(w'*w))*ones(1,length(t2)));$ X\_proj=[X\_proj1 X\_proj2];

%Plot the projections on the FISHER axis figure(1), hold on plot(X\_proj(1,y==1),X\_proj(2,y==1),'ro',X\_proj(1,y==2),X\_proj(2,y==2),'bx')

#### **% Apply PCA on X**

[eigenval, eigenvec, explained, Y, mean vec] = pca  $fun(X,1);$ w=eigenvec; % Compute the projections on PCA direction t1=w'\*X(:,y==1); t2=w'\*X(:,y==2); X proj1=[t1;t1].\*((w/(w'\*w))\*ones(1,length(t1))); X proj2=[t2;t2].\*((w/(w'\*w))\*ones(1,length(t2))); X proj= $[X$  proj1 X proj2];

%Plot the projections on the PCA axis figure(1), hold on plot(X\_proj(1,y==1),X\_proj(2,y==1),'r0',X\_proj(1,y==2),X\_proj(2,y==2),'bx')

![](_page_24_Picture_1.jpeg)

![](_page_24_Figure_2.jpeg)